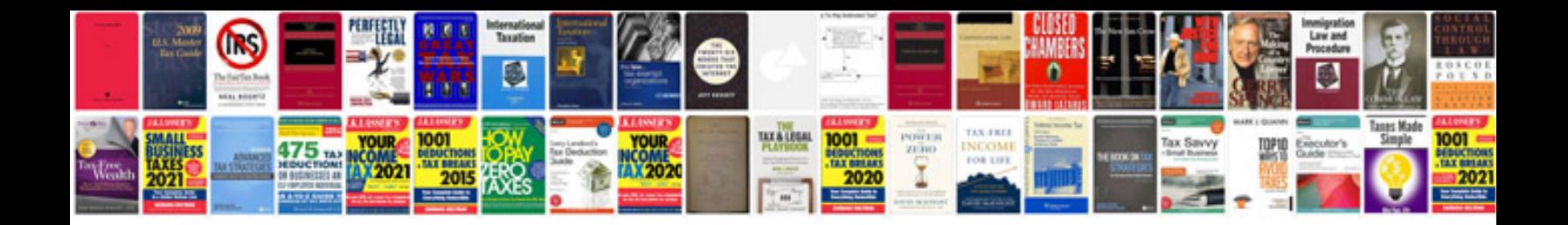

Ka24de timing chain

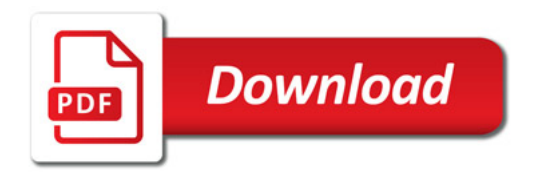

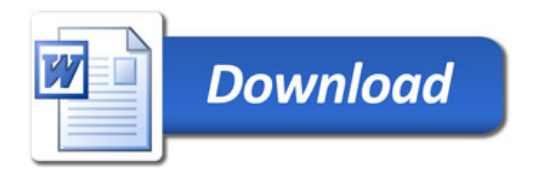